### **Primitive Data Types**

15-110 Summer 2010 Margaret Reid-Miller

# **Data Types**

- Data stored in memory is a string of bits (0 or 1).
- What does 1000010 mean?

66? 'B'?

9.2E-44?

- How the computer interprets the string of bits depends on the context.
- In Java, we must make the context explicit by specifying the *type* of the data.

## **Primitive Data Types**

- Java has two categories of data:
	- **primitive data** (e.g., number, character)
	- **object data** (programmer created types)
- There are 8 primitive data types: **byte, short, int, long, float, double, char, boolean**
- Primitive data are only single values; they have no special capabilities.

# **Common Primitive Types**

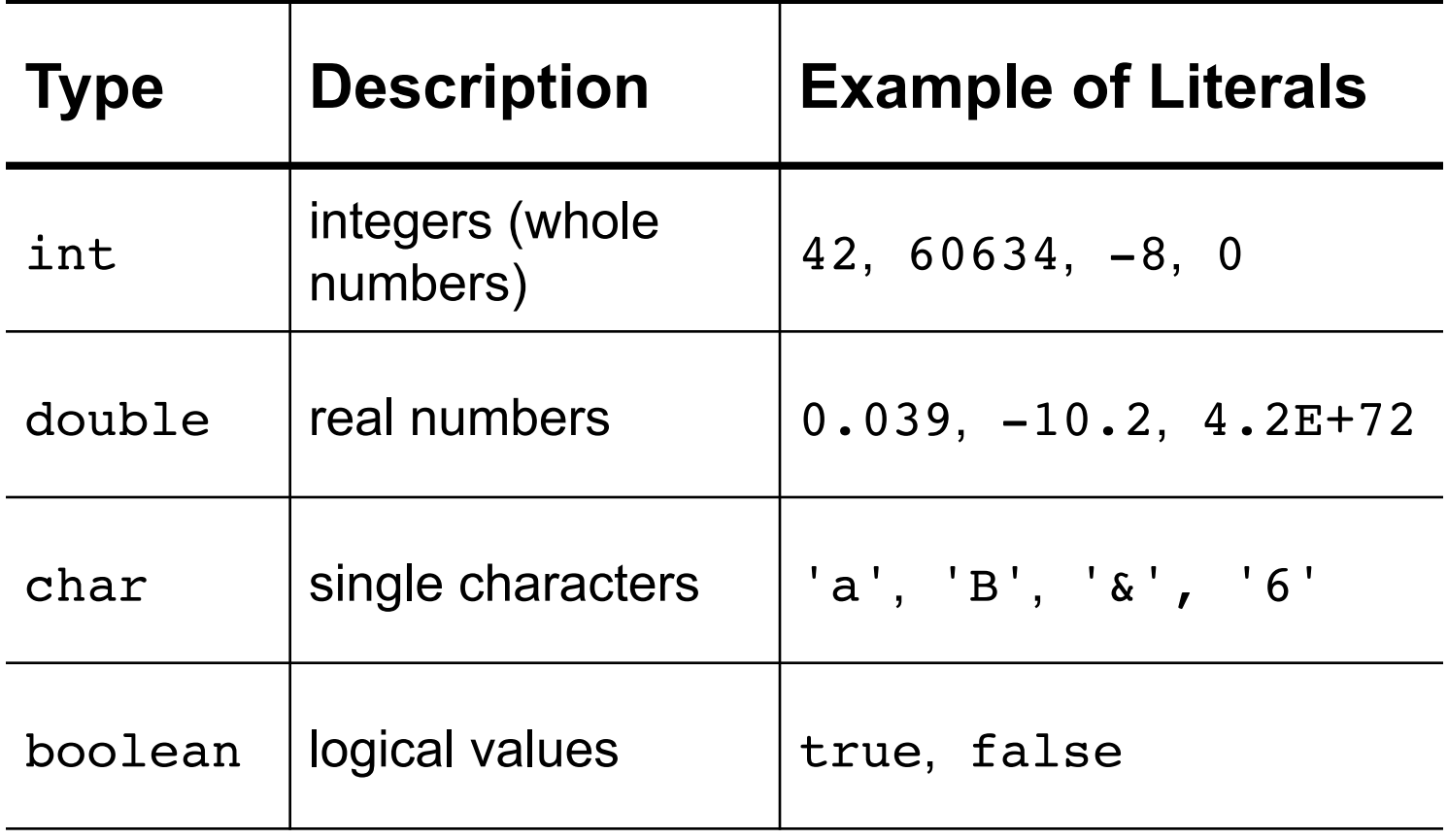

### **Numbers**

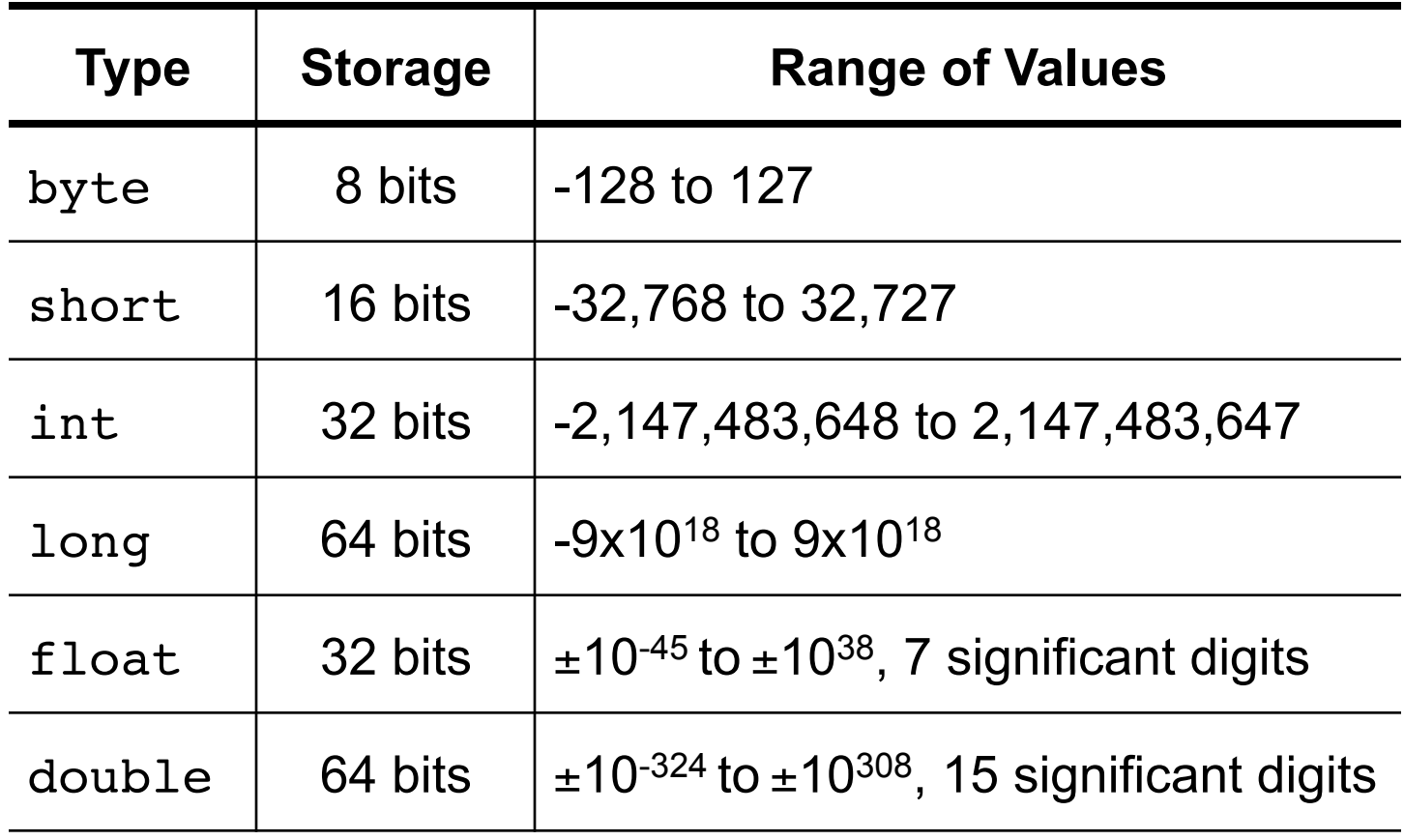

## **Variables**

- A *variable* is a *name* for a location in memory used to store a data value.
- We use variables to save and restore values or the results of calculations.
- The programmer has to tell Java what *type* of data will be store in the variable's memory location. Its type **cannot** change.
- During the program execution the **data** saved in the memory location **can** change; hence the term "variable".

## **Variable Declaration**

- Before you can use a variable, you must *declare* its type and name.
- You can declare a variable **only once** in a method.
- Examples:

**int numDimes; double length; char courseSection; boolean done; String lastName;**

## **Declaring Variables**

• Declaring a variable instructs the compiler to set aside a portion of memory large enough to hold data of that type.

**int count;**

**double length;**

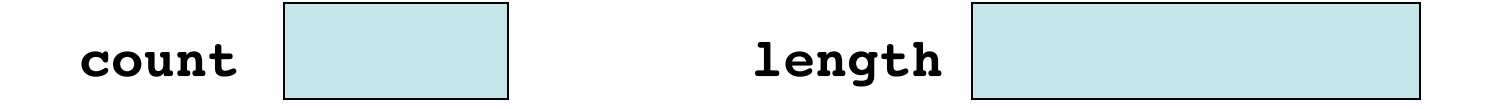

• No value has be put in memory yet. That is, the variable is *undefined*.

# **Assignment Statements**

• An *assignment statement* stores a value into a variable's memory location:

```
<variable> = <expression>;
```
- An *expression* is anything that has a value: a literal value, a variable, or a more complex calculation.
- The result of the expression is *assigned* to the variable.

**count = 3; count length = 72.3 + 2.0; length** 3 74.3

• The first assignment to a variable *initializes* it.

# **Re-Assigning Variables**

- A variable must be **declared exactly once**.
- A variable can be assigned and re-assigned values many times after it is declared.

#### Example:

```
int x;
x = 4;
System.out.println(x); // prints 4
x = x + 1;
System.out.println(x); // prints 5
```
## **Declaration/Initialization**

• Variables can be declared and initialized in one statement:

Examples: **int numDimes = 4; double length = 52.3; char courseSection = 'J'; boolean done = true; String lastName = "Reid-Miller"; int count = 3 + 2;**

### **Expressions**

- An *expression* is anything that result in a value.
- It must have a type. Why? Example:  $(2 + 3) * 4$

#### **Arithmetic operators:**

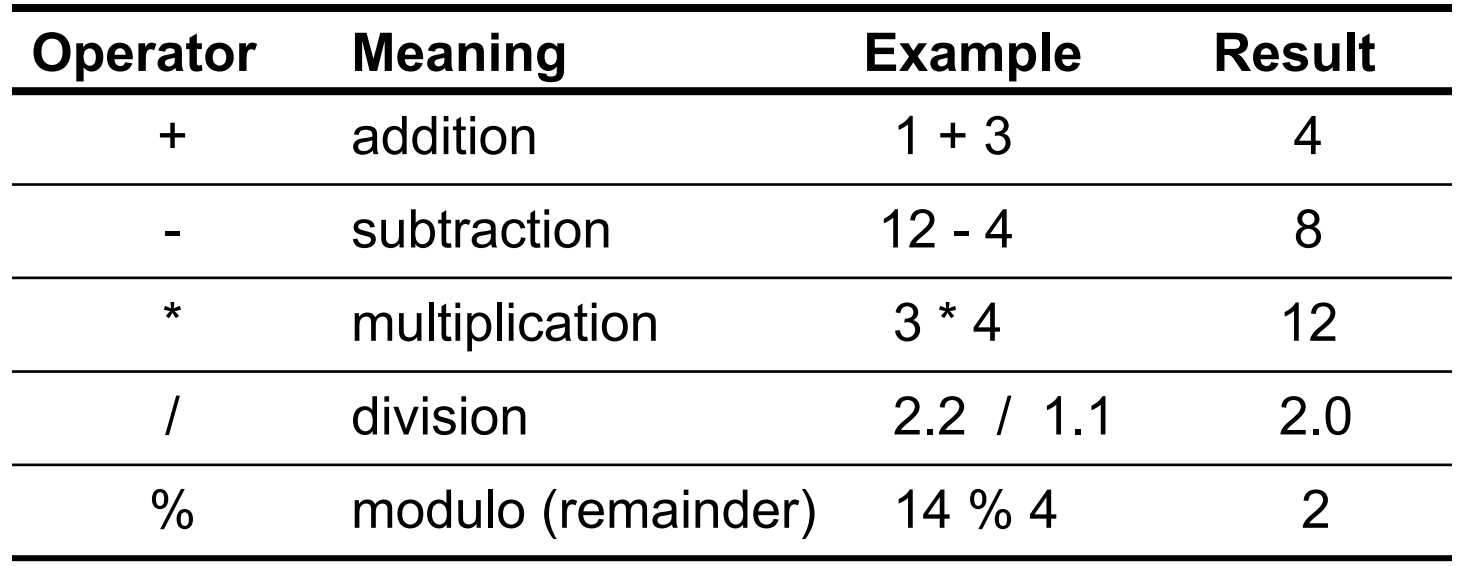

#### **Division and Modulo**

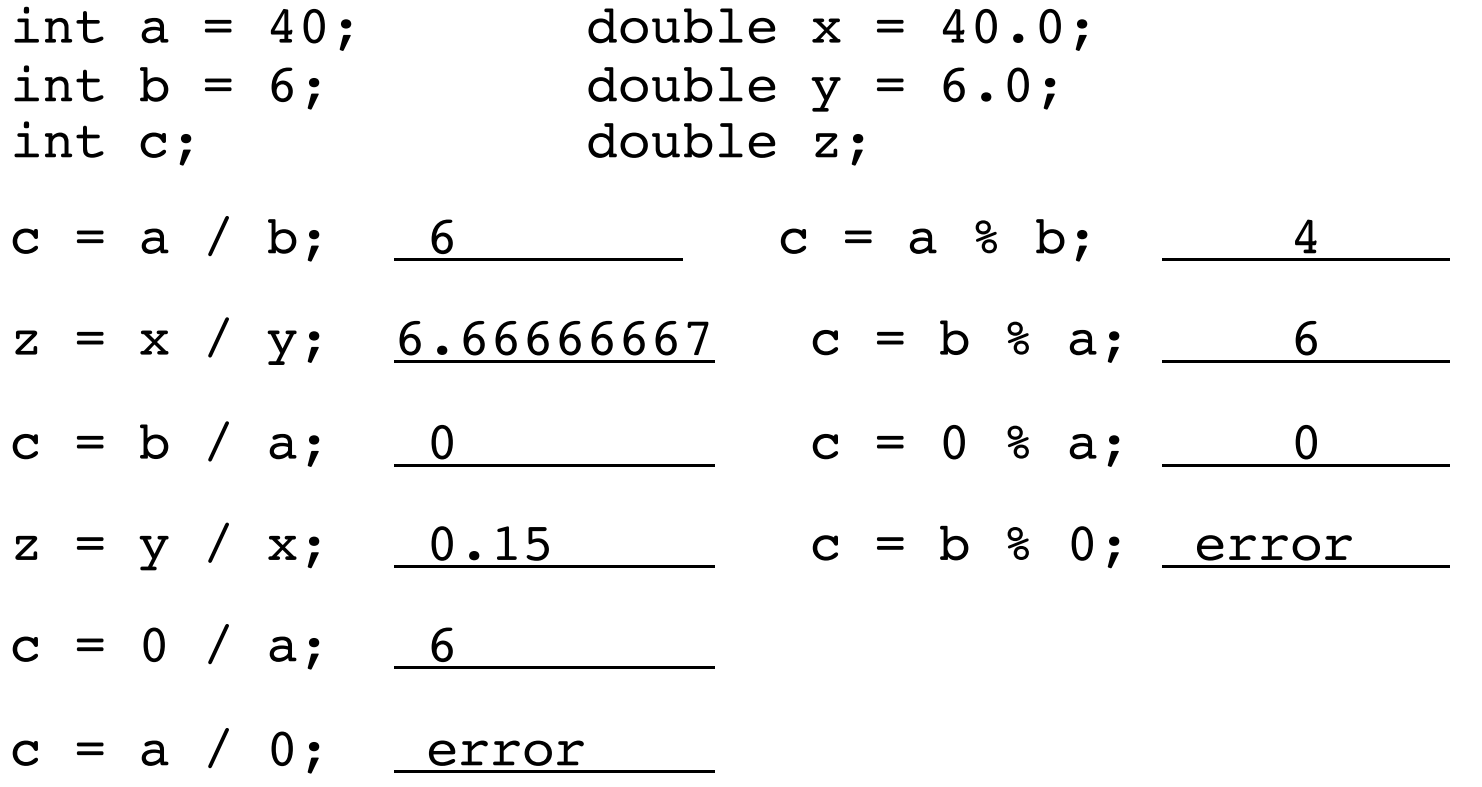

### **Operator Precedence**

• The operators  $\star$ , /,  $\ast$  are evaluated before the operators +, - because \* , /, % have higher *precedence* than +, -.

Example: 
$$
2 + 4 \times 5
$$
  

$$
2 + 20
$$
  
22

• To change the order use parentheses: Example:  $(2 + 4) * 5$  evaluates to

## **Evaluating expressions**

• When an expression contains more than one operator with the same level of precedence, they are evaluated from left to right.

• 
$$
2 + 2 + 3 - 1
$$
 is  $((2 + 2) + 3) - 1)$  which is 6

•  $2 * 4 * 5$  is  $(2 * 4) * 5$ ) which is  $3$ 

$$
\begin{array}{r} \cdot 2 * 3 - 2 + 7 / 4 \\ \hline 6 - 2 + 7 / 4 \\ \hline 6 - 2 + 1 \\ \hline 4 + 1 \\ \hline 5 \end{array}
$$

### **Other operators**

• Assignment operators: =, +=, -=, \*=, /=, %=

#### Example:

- Shortcut for  $x = x + 2$ ; is  $x == 2$ ; ("add 2 to  $x$ ")
- Shortcut for  $y = y * 3$ ; is  $y == 3$ ; ("multiply y by 3")
- **Increment / Decrement** operators: ++, --
	- Shortcut for  $x = x + 1$ ; is  $x++$ ; ("increment x")
	- Shortcut for  $y = y 1$ ; is  $y --$ ; ("decrement y")

### **Data Conversion**

- *Widening conversions* convert data to another type that has the same or more bits of storage. *E.g.*,
	- short to int, long (safe)
	- int to long (safe)
	- int to float, double (magnitude the same but can lose precision)
- *Narrowing conversions* convert data to another type that has the fewer bits of storage and/or can lose information. *E.g.*,
	- double or float to any integer type
	- double to float

# **Mixing Types**

- When a Java operator is applied to operands of different types, Java does a widening conversion automatically, known as a *promotion*.
- Example:
	- 2.2  $*$  2 evaluates to 4.4
	- 1.0 / 2 evaluates to 0.5
	- double  $x = 2$ ; assigns 2.0 to  $x = 2$
	-

• "count = "  $+$  4 evaluates to "count = 4"

string concatenation

# **Mixing Types**

• Conversions are done on one operator at a time in the order the operators are evaluated.

$$
3 / 2 * 3.0 + 8 / 3 \underline{\hspace{1.5cm} 5.0}
$$
  
2.0 \* 4 / 5 + 6 / 4.0 \underline{\hspace{1.5cm} 3.2}

## **Mixing Types**

• String concatenation has the same precedence as + and is evaluated left to right.

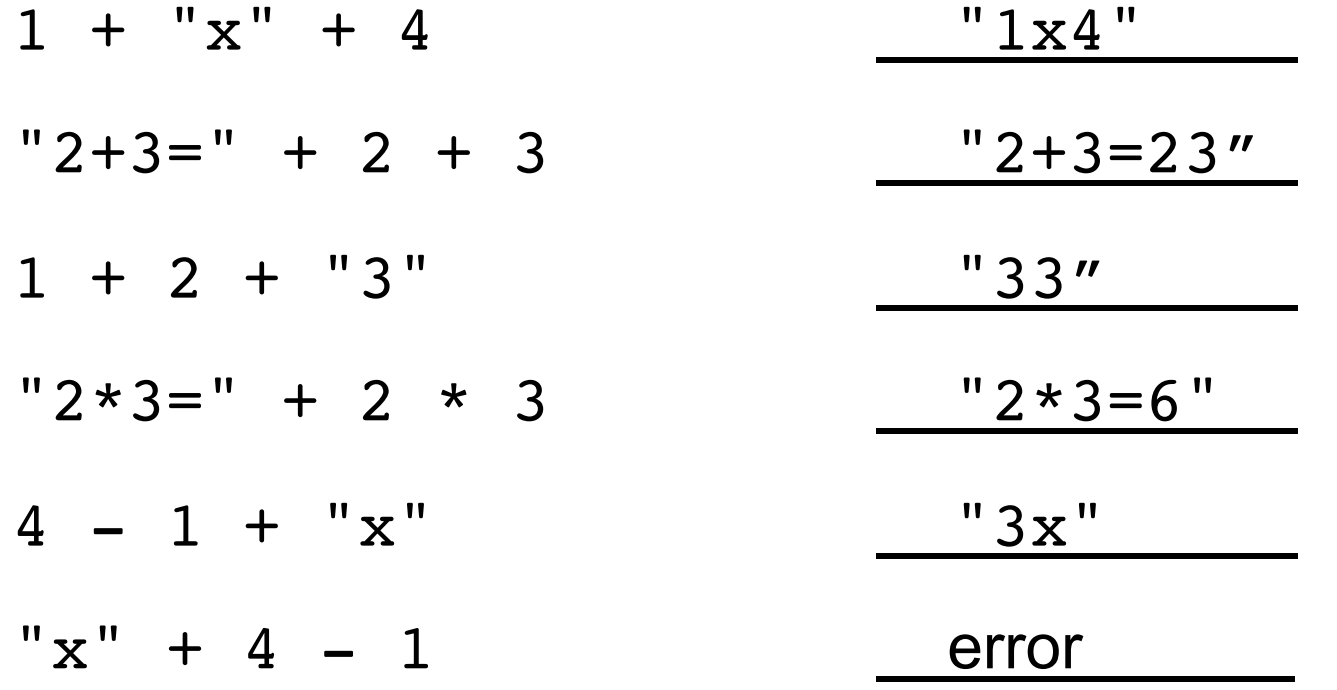

# **Type Casting**

• *Type casting* tells Java to convert one type to another.

Uses:

- Convert an int to a double to force floating-point division.
- Truncate a double to an int.

#### Examples:

- double average =  $(double)$  12 / 5
- int feet =  $(int)$   $(28.3 / 12.0)$

## **Type casting**

• Because type casting has high precedence, it casts the operand immediately to its right only.

Example:

 $double s = (double) 2 + 3 / 2;$   $3.0$ double s2 = (double)  $(2 + 3) / 2;$   $2.5$ **double average = (double) 22 / 4; 5.5 double average2 = 22 / (double) 4; 5.5**  double wrong = (double)  $(22 / 4)$ ; 5.0

## **char data type**

- A variable of type char holds exactly **one** (Unicode) character/symbol.
- Every character has a corresponding integer value.
- The digit characters **'0'… '9'** have consecutive integer values, as do the letters **'A'… 'Z'** and **'a'… 'z'**. We can use this ordering to sort alphabetically.
- Conversions:

**String letter =** "" **+ 'M'; // evaluates to** "**M**" **int aAsInt = 'a'; // evaluates to 97 'a' + 2; // evaluates to 99 char c = (char)('a' + 2); // evaluates to 'c'**

## **Operator Precedence**

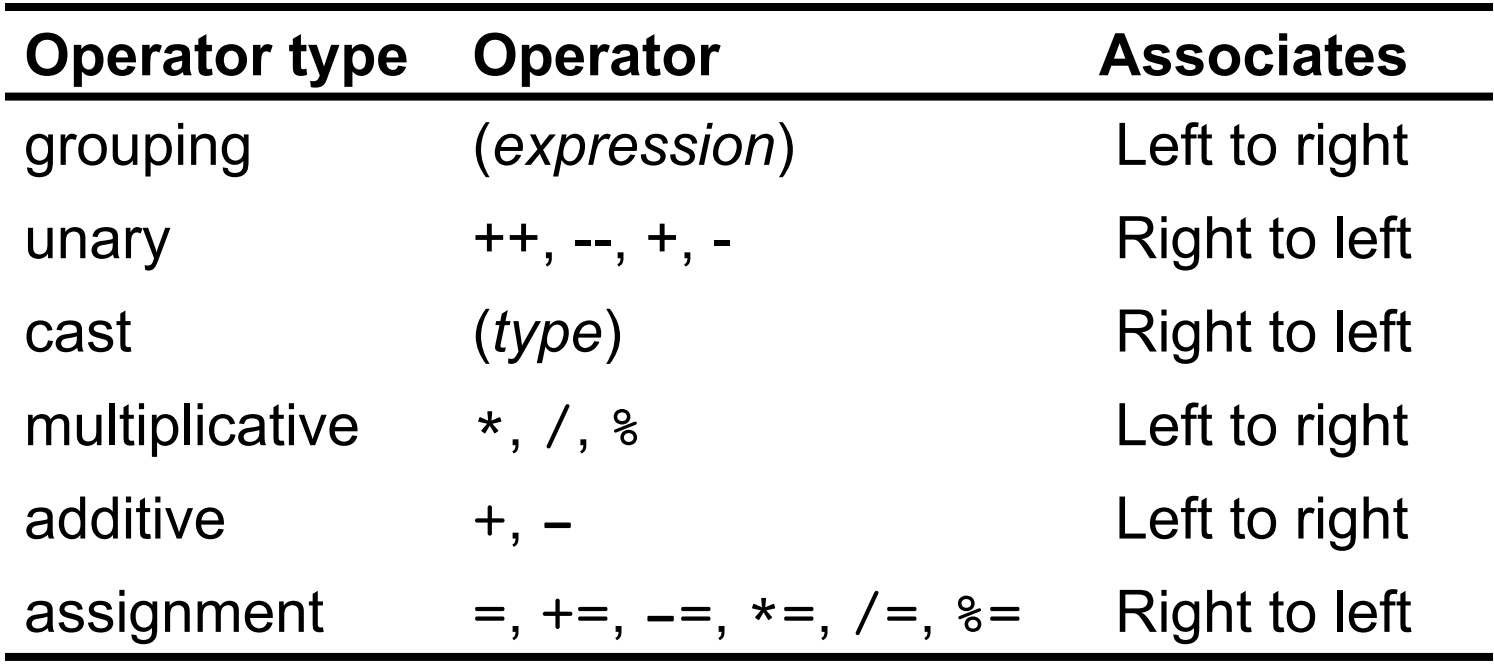